#### **Institutional Trust Funds**

### **OVERVIEW**

Funds received by the University come from various sources, including: state appropriation or grants and receipts, federal government grants, customer sales of goods and services, private source gifts, contracts and grants, foundation support, endowment and investment income, interest income, rental of real property, royalties, and proceeds from debt. The definitions and criteria for each type of fund is critical to establish Source and Fund Authority appropriately and ensure funds are received and related financial transactions are accounted for in a manner that will demonstrate compliance with legal requirements and with the authority provided by the State of North Carolina.

#### **TYPES OF FUNDS**

#### **State Funds**

State fund Sources (the chartfield in ConnectCarolina) are established and maintained by the Budget Office. These are funds received from the State as direct appropriations and institutional receipts, and are recorded in State-controlled budget codes.

#### **Facilities and Administrative (F&A) Funds, also known as Overhead Receipts**

These funds are generated by contracts and grants activity used to support infrastructure and other research-related activities, commonly referred to as indirect costs. Effective July 1998, F&A funds are classified as Institutional Trust Funds, but are treated in some respects like a state fund. This is because these funds must follow the same rules and regulations as state appropriations but with a few exceptions. F&A funds are managed by the Budget Office.

#### **Contract and Grant Funds**

Contracts and grants are by definition, part of the Institutional Trust Funds category, and are administered by the [Office of Sponsored Research](http://research.unc.edu/offices/sponsored-research/policies-procedures/section-100/#DefineSponsoredPros) (OSR). Contract and grant funds are received from the federal government, not-for-profit organizations, state government and for-profit organizations. The award amount is stated in the notice-of-award letter. The award contract dictates how these funds will be allocated and includes funding parameters, such as the effective date of the award and the number of years the award is granted.

#### **Institutional Trust Funds, Special Funds and Endowment Funds**

These are non-appropriated funds and authority for the establishment is granted through general statutes and General Administration policy. Institutional trust funds, special funds and endowment funds are often collectively referred to as "**trust funds**" in practice. Trust fund Sources are established and maintained by Accounting Services in accordance with the North Carolina State General Statutes that govern the type of Source. Trust funds may be categorized into the following types:

#### *Gift and Other Expendable Funds*

Gift and other expendable funds are derived from monies contributed to the university. Gift funds can include gifts received from individuals, corporations, affiliated foundations, and other organizations. These gifts are classified as either restricted or unrestricted.

Some gifts are restricted (budgeted and expended) on a current basis based on the restrictions of the donor such as professorships, student financial aid, or other departmental programs. Sometimes the donor may or may not require detailed periodic accounting reports.

Other gifts are unrestricted (budgeted and expended) on a current basis and provide a source for a broader scope of business expenses.

Examples of other expendable funds include; monies collected by the university to support extracurricular activities of students, and monies received by the university pursuant to contracts with outside entities for the purpose of conducting research, training or public service programs, or to provide financial aid to students. The latter are commonly referred to as contractual awards.

#### *Auxiliary Funds*

Auxiliary funds are another category of Institutional Trust Funds and result from the sales of merchandise and the rendering of services by self-supporting operations. These operations serve students, faculty, staff, and the general public. Examples include: housing operations, food services, bookstores, student health services, parking services, central warehouse operations, printing and duplicating services, and facilities service and repair operations. The funds generated from these activities are expended to meet the service mission of the department.

Another example is Organized Practice Plans, which provide medical, dental, or other health care services (e.g. UNC Faculty Physicians {UNCFP} and Dental Faculty Practice). The funds generated from these activities are budgeted to maintain or improve the areas of teaching, research, patient care, and public service as well as to support the administration of the plan.

Auxiliary funds include recharge centers (also referred to as Internal Service funds) which provide goods or services to campus departments. University funds are used to pay for the goods or services. Departments that have auxiliary funds set prices for their services based upon their own costs to provide these services and are subject to other rules and regulations as to how much they can charge.

#### *Special Funds*

The special funds include moneys received from or for the operation by the University of its program of intercollegiate athletics, and moneys held, if any, as fiscal agent for individual students, faculty, staff members, and organizations.

#### *Endowment Funds*

Donations where the principal is to remain intact (the gift exists in perpetuity) and is to be invested to produce income that may be expended or reinvested are called Endowment funds. Endowments can be funded by one gift or several gift installments over time. The solicitation of these funds is usually coordinated through the UNC Development Office. Endowment sources are comprised of a principal fund/source and an income fund/source. Endowment income is considered expendable and the department receiving endowment income may spend from the income fund/source.

Income from the endowment, which is invested in the UNC-CH Foundation Investment Fund Inc., is distributed annually in June of each year.

#### **Agency Funds**

Funds are classified as agency funds when UNC is acting as an agent for these sources belonging to an external organization affiliated with the university. These are monies held by an institution as a fiscal agent for individual students, faculty, staff members, university-related foundations and organizations. Agency funds are generally expendable. However, endowments of an affiliated foundation are administered in agency funds.

University-related foundations are the most common example of agency funds. The sources are usually in the range from A0000 to X9999. Funds held in a university-related foundation are transferred to university trust sources for spending.

## **Other Administrative Funds**

These funds are administrative accounts used for accounting purposes, and are used exclusively by the main university business offices. One example is debt –related funds, which includes funds created by debt instruments and funds used for debt repayments.

#### **I. Source Request for Trust Funds**

#### <http://financepolicy.unc.edu/policy-procedure/statement-204-types-of-funds/>

Campus departments initiate and submit new source requests for Trust funds in Source Create module in PeopleSoft. Each source request is required to go through five levels of approval in PeopleSoft. The first level approval is at the department level. Next, the source request will be routed to Accounting Services for two levels of approval. Accounting Services Level I group review requests along with supporting documents, and approves or denies the source request. If approved, Accounting Services Level II group reviews the terms and instructions for how the funds are to be spent. After source requests have been approved by Accounting Services Level I, the Business Analyst group will update appropriate records and trees in PeopleSoft. The last step is for University Controller to approve the final Fund Source Authority form. If at any point the source is not approved, it will go through the full approval process and then be rejected by email. This is because of system functionality.

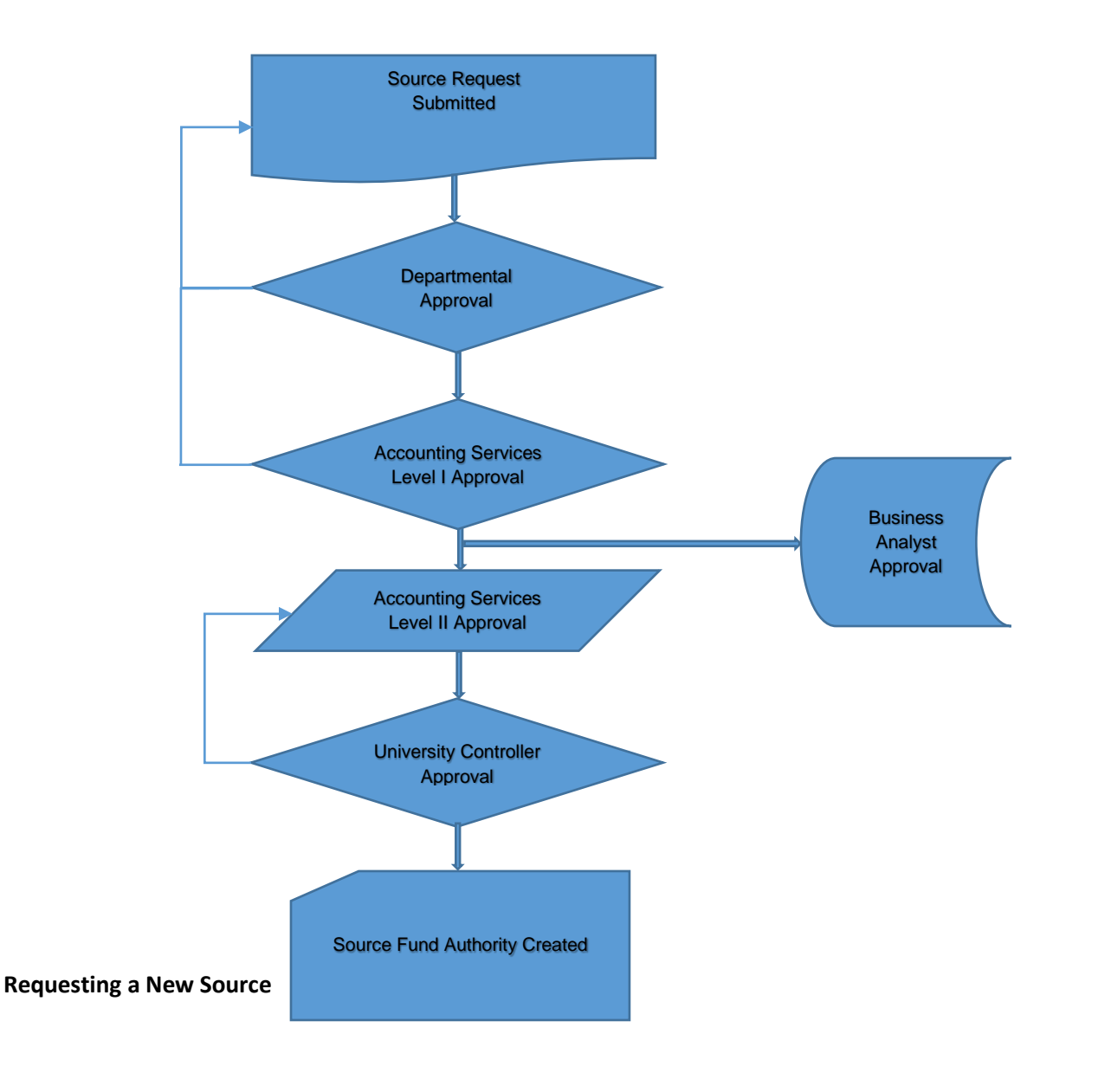

To request a new source or modify and existing source in PeopleSoft, campus department needs to initiate a source request. A requester is the first person in the new source workflow. This is the person who creates all the new source documentation, and ensures the accuracy of the information. In this stage, this person identifies business unit; request category and type; identifies disbursing authority for this new source; completes corresponding questionnaire including source titles, source description, purpose, and justification; and attach backup documentation before submitting the new source for approval.

#### **Approving a Source Request - Department**

The department is the second step in the approving a new source or change to an existing source. This organization does a high-level review of all the new source documentation, and ensures the accuracy of the information. At this level, there may be multiple approvers in a department. Note that some source request types may require two levels of departmental approval. The system displays multiple approvers and multiple levels on the Approval tab.

In this stage of the approval process, this person can approve or deny the new source or change to an existing source. If it is approved, it is routed to Accounting Services - Level I for processing. If it is denied, it is routed back to the Requester for revision.

## **Approving a Source Request –Accounting Services Level I**

The first level of accounting services is the third step in approving a new source or the source update workflow. This team performs a high-level review of all the source documentation, ensures the accuracy of source category and disbursing authority, adds the source attributes, and reviews complete terms and instructions. In this stage of the approval process, this person can approve or deny the source. If the source request is approved, no further revisions are possible until the source request process is completed, and approved by the Controller. All modifications are submitted as a change request. Once Accounting Services Level I approves the source, it is sent both to the Business Analyst Group to create or modify the source and Accounting Service Level II to enter the source instructions and terms. If the source request is denied, it is routed back to the requester for revision.

#### **Approving a Source Request - Accounting Services Level II**

Accounting Services Level II are responsible to review the terms and instructions for how the funds are spent. Once this information is added, they approve it so that the source request is routed to the University Controller, who either approves the source request or rejects it.

#### **Approving a Source Request - University Controller**

The University controller is the last person in the source request workflow. In this stage of the approval process, this person electronically signs off on the source documentation. This documentation is stored in the system. An electronic copy in a PDF format is emailed to the disbursing authority and the responsible person. If the source request is rejected, it goes back to Accounting Services Level II for revision.

## **Requesting a Change to a Source**

Over a period of time, it may be necessary to modify a source. Typical changes include updates to source documentation or a new responsible person. To change the source, the requester opens the existing source and selects the change option. The system creates a new row in the source record, where the changes are applied and go through the approval workflow.

## **II. Business Rules built in Source Create Module in PeopleSoft**

Source Create are subject to pre-programmed Business Rules based on the type of transaction. Examples are provided:

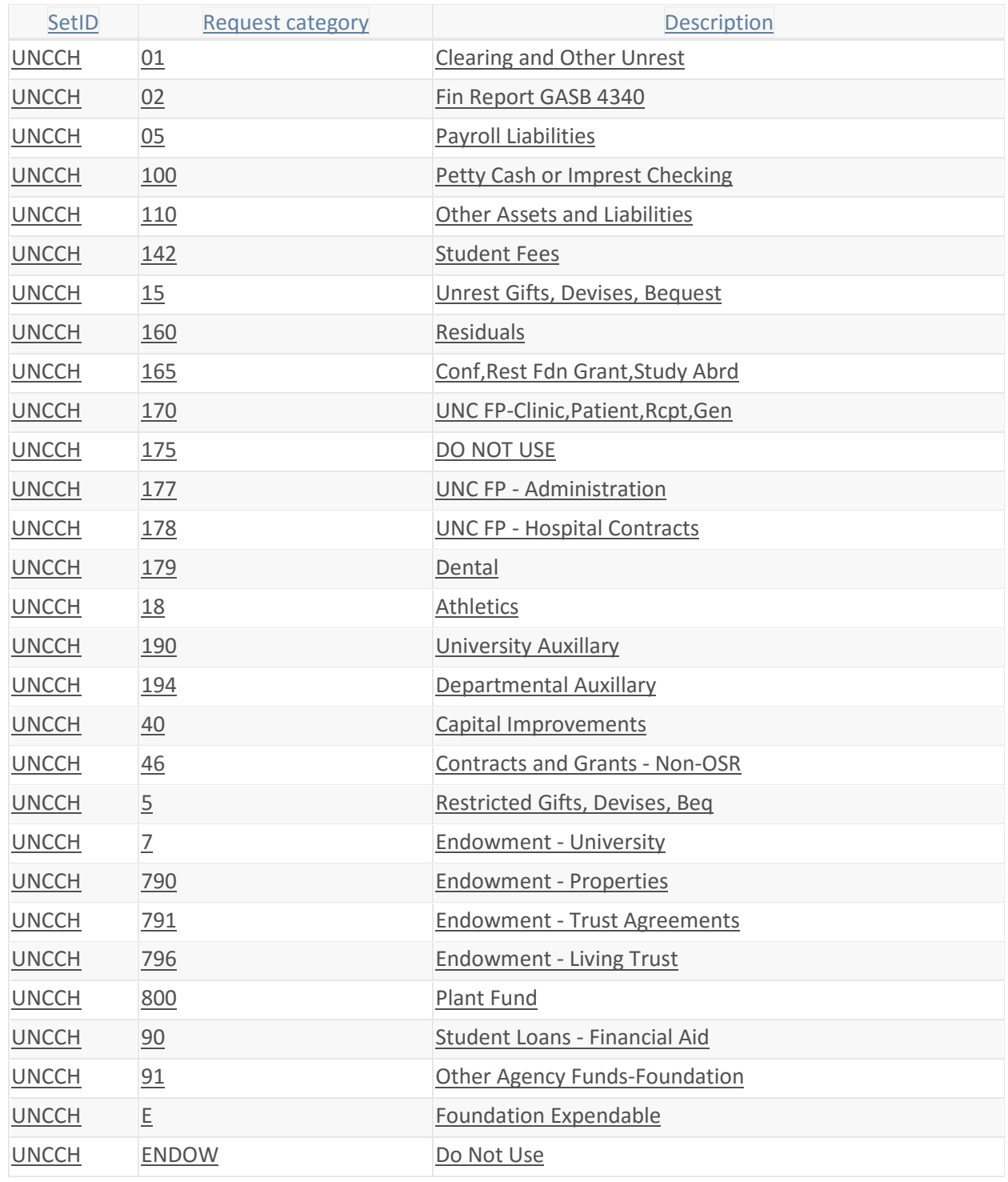

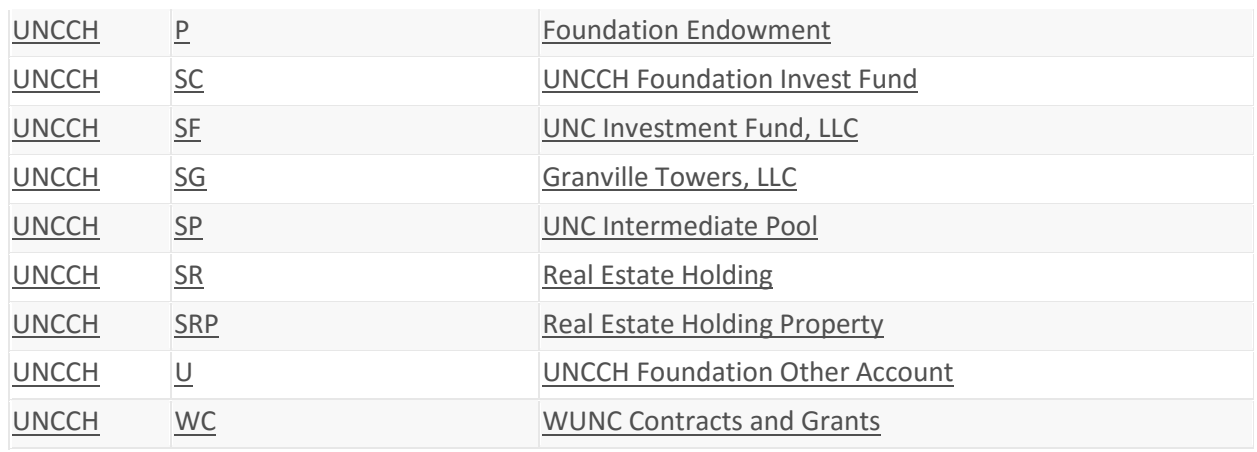

For a complete list of all available business rules, contact **Accounting Services**.

## **III. Pre-designated source ranges**

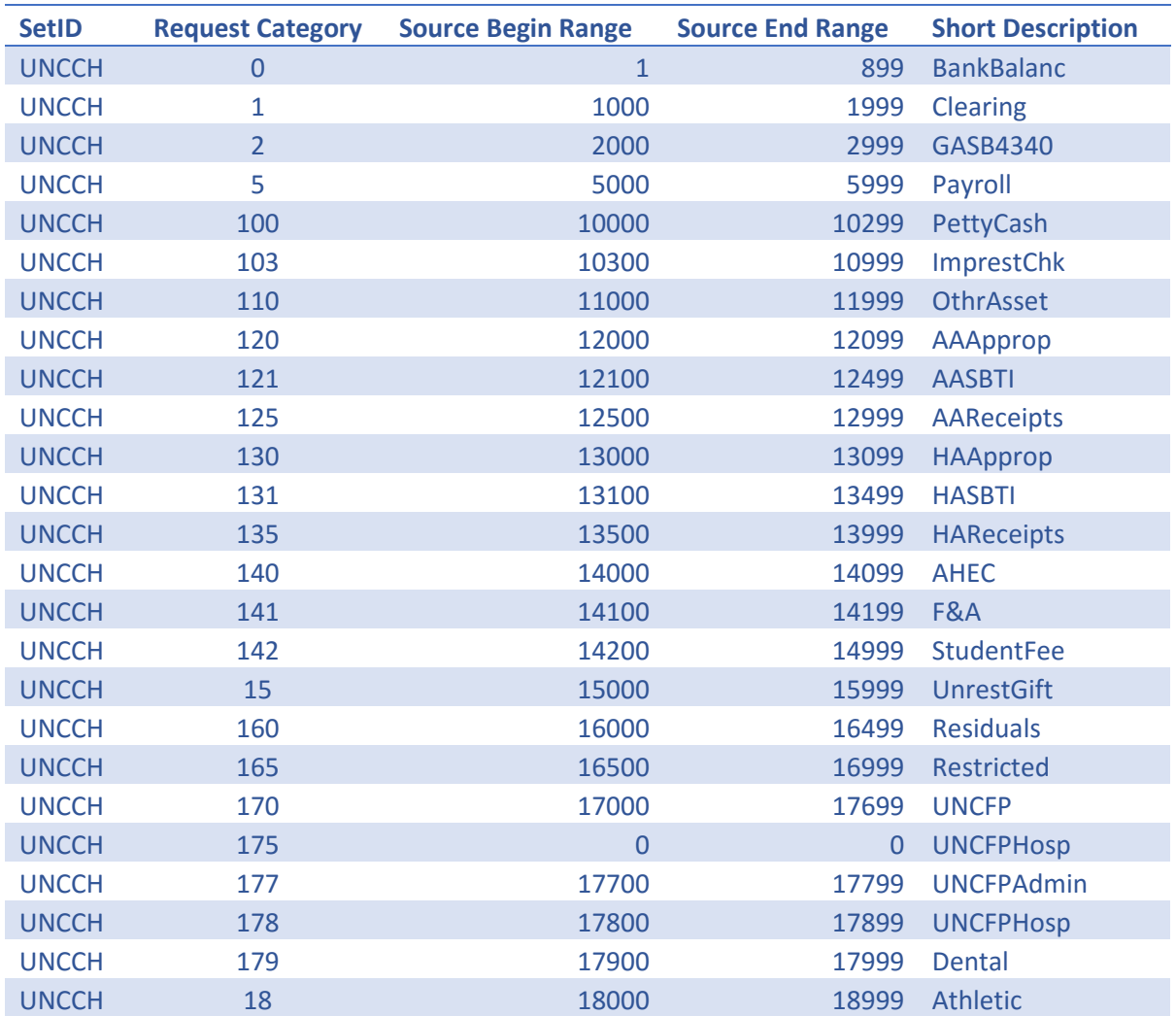

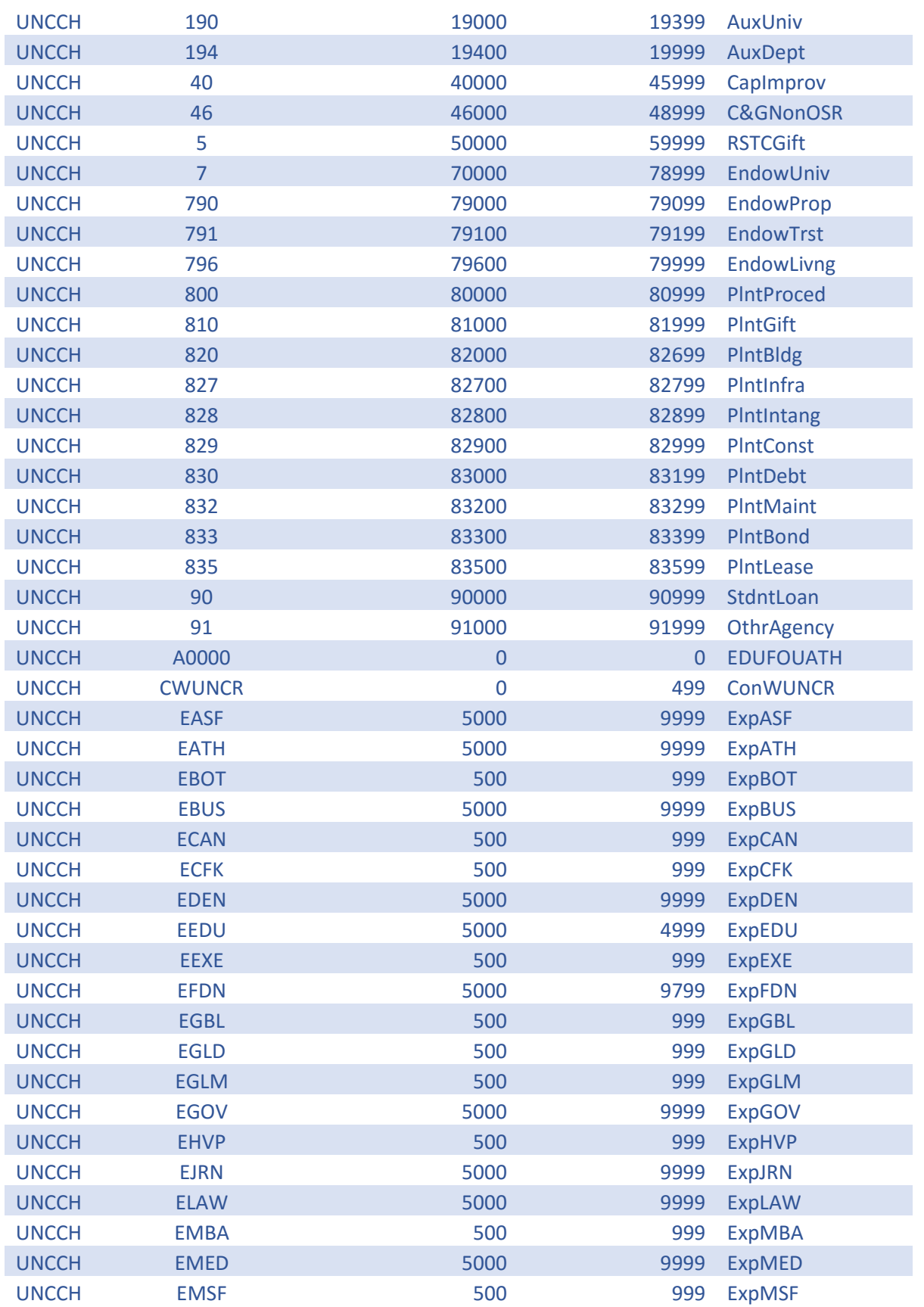

pg. 8 Source Create – Institutional Trust Funds Funds Updated April 7, 2017

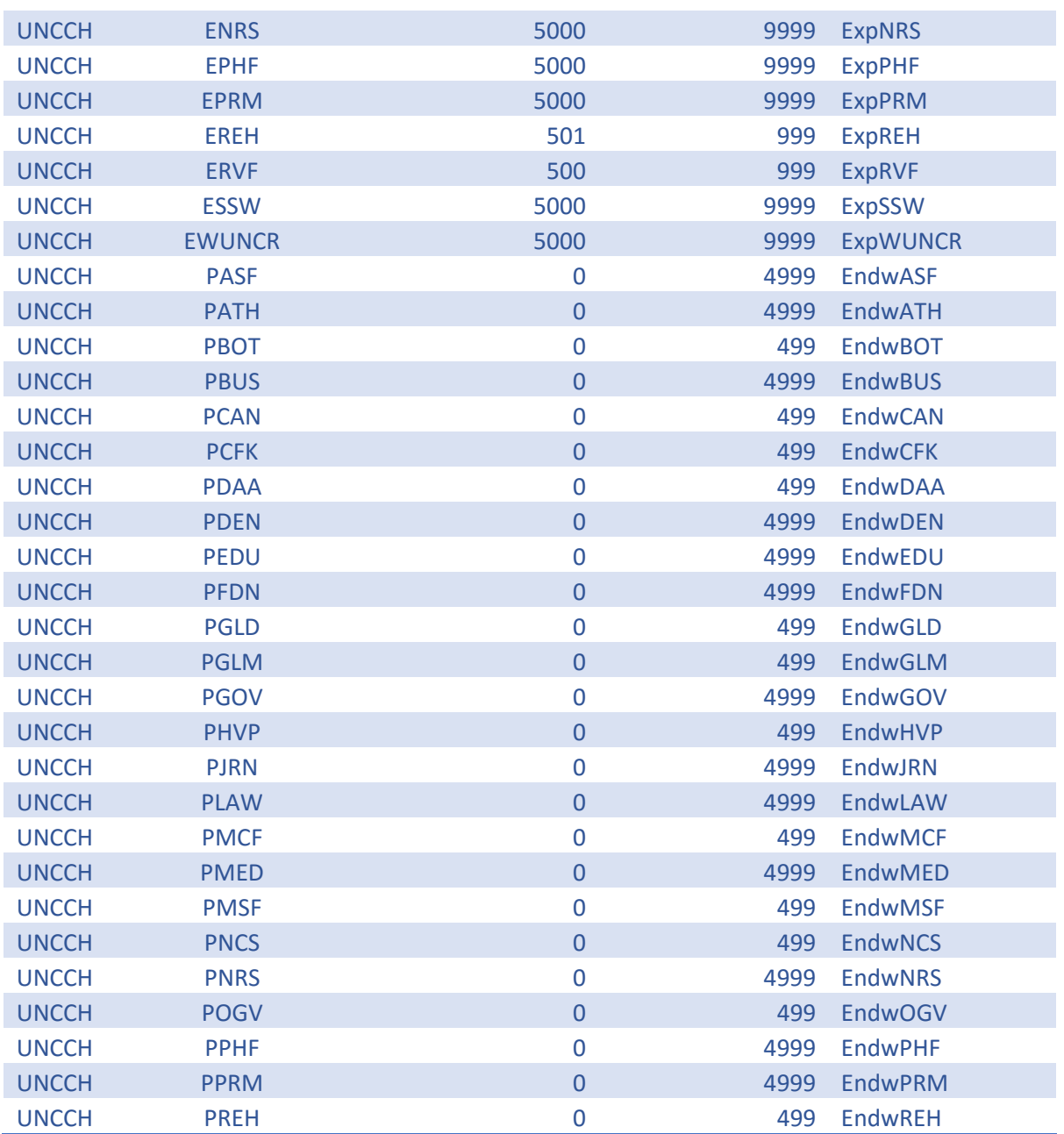

# **IV. Type of Request Table and Required Documentation Table**

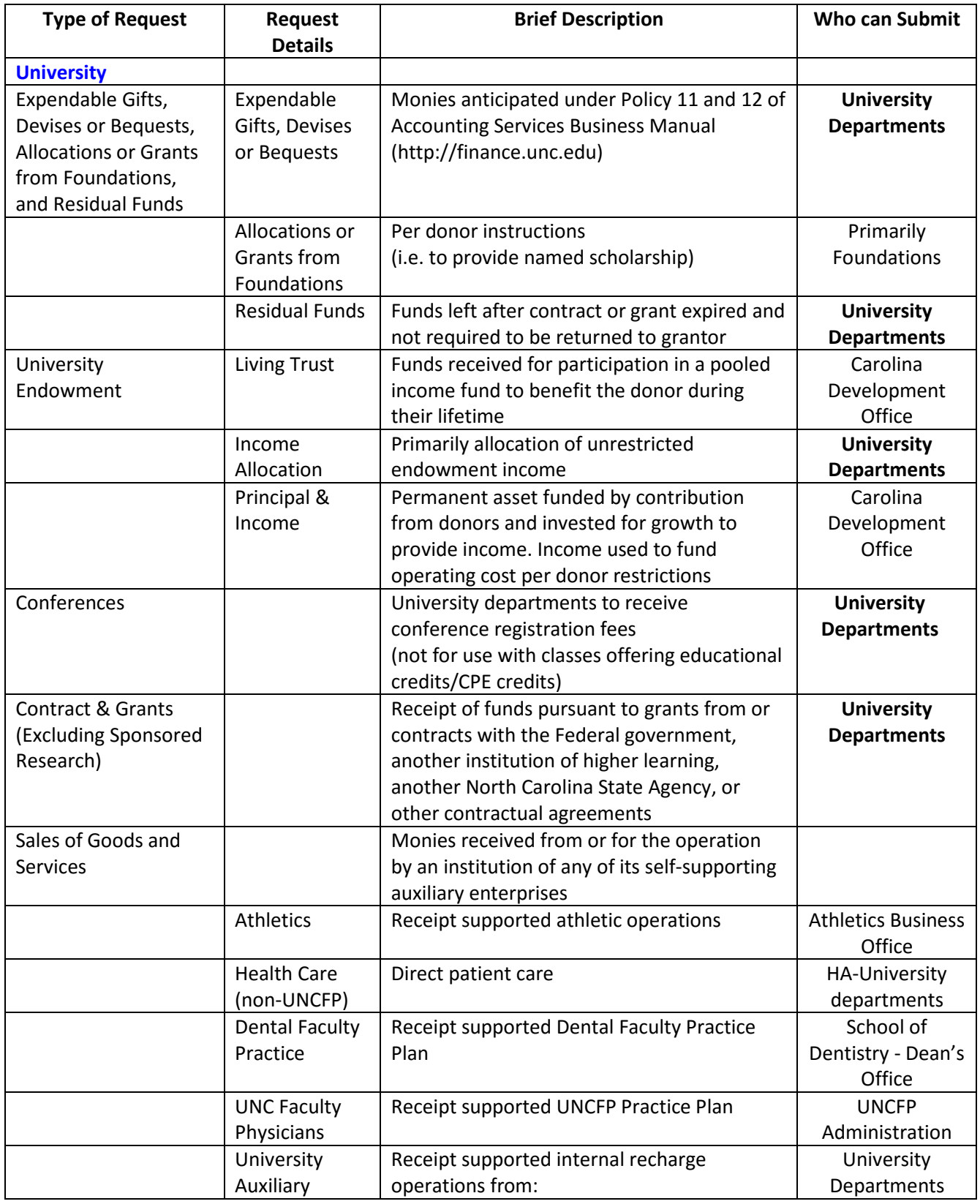

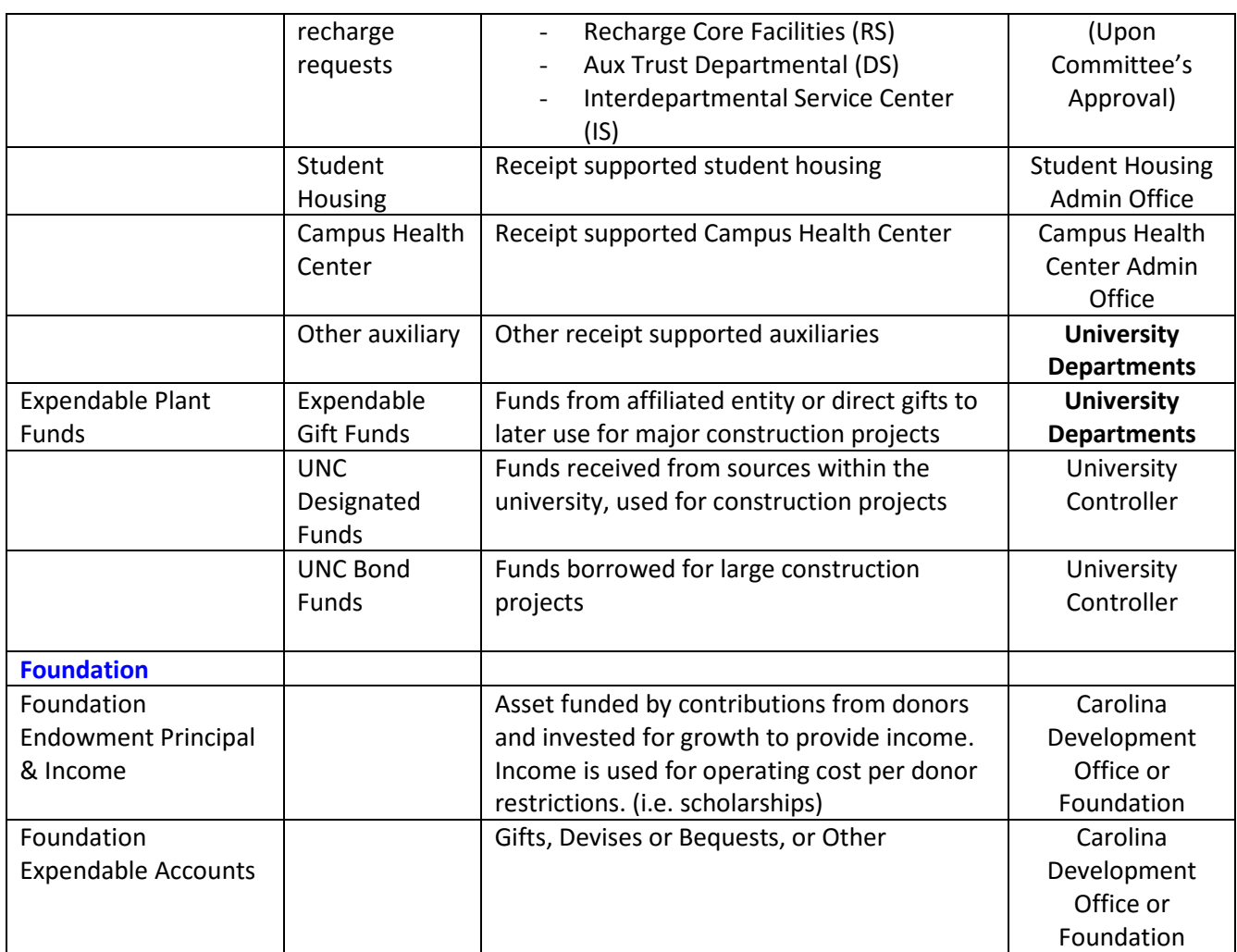

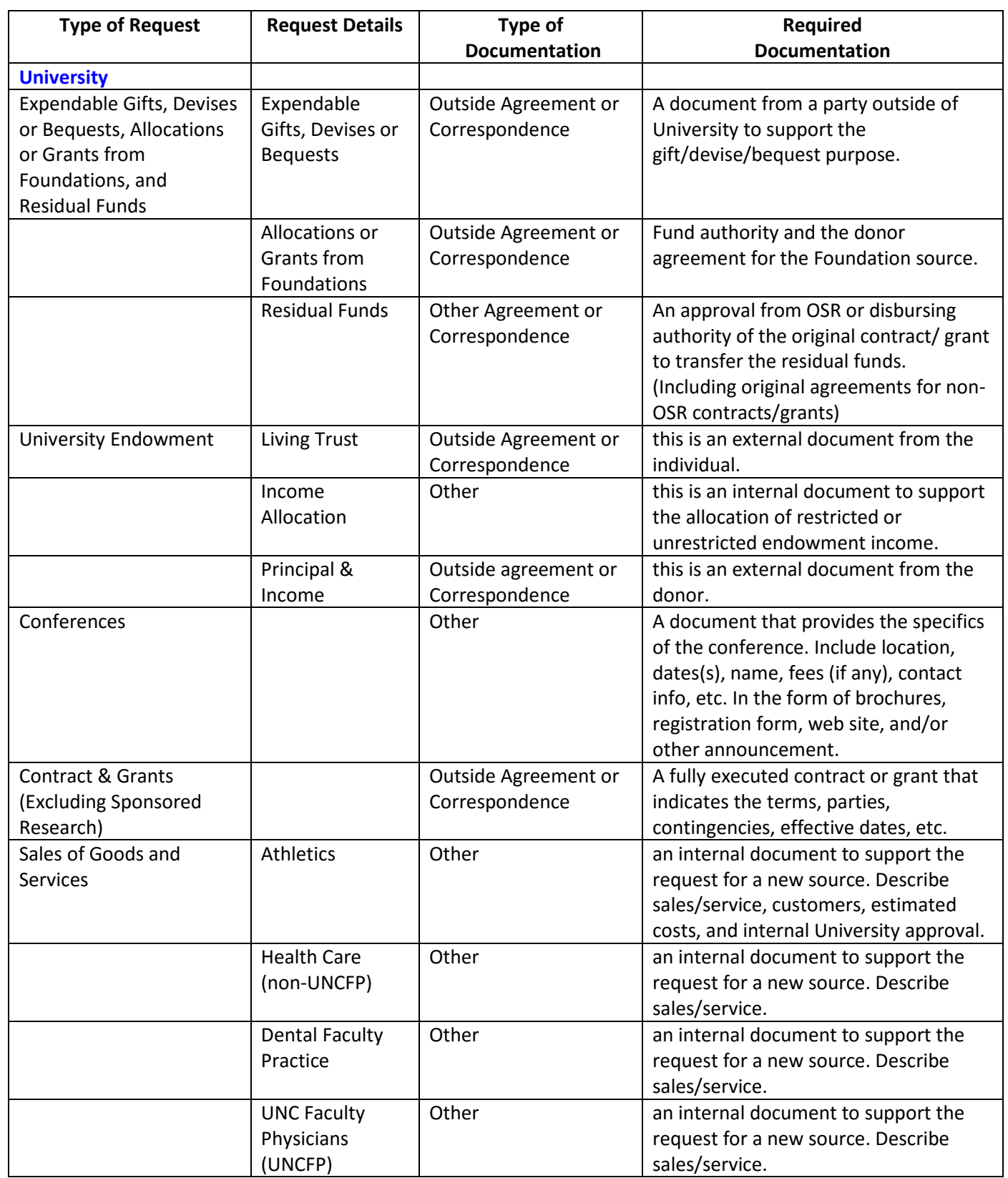

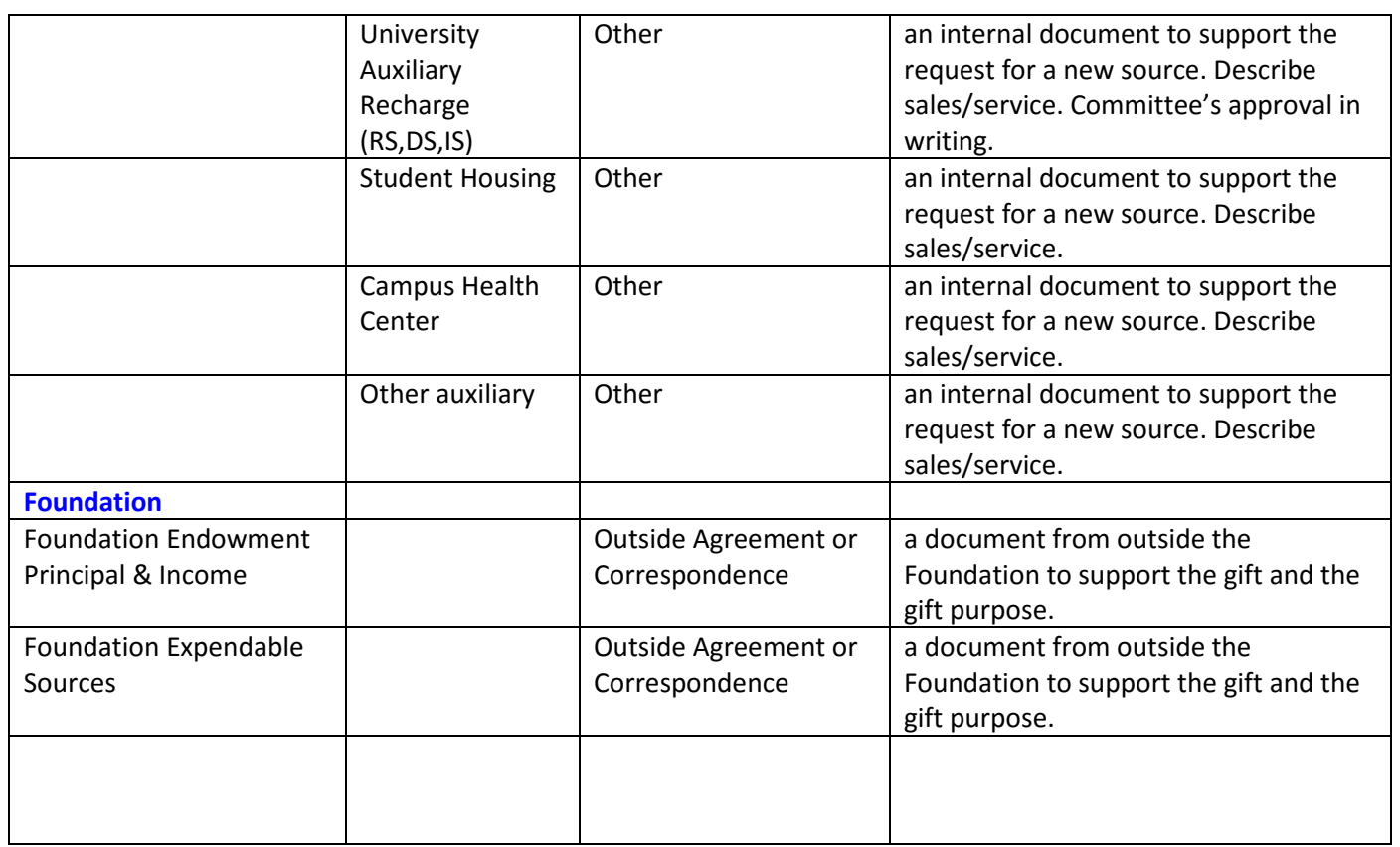

## **V. QUESTIONS AND ANSWERS**

- Q1. Why is the Disbursing Authority preferred to be a Dean, Director, or Department head?
- A1. The Disbursing Authority has an obligation to make sure the Source is used according to University policy and procedure. A Disbursing Authority is charged with making sure transactions are properly coded, recorded, funds are not overdrawn, and reviewed by appropriate staff. Sometimes this authority is delegated to trained staff to handle the day to day management of the Source, however, the Disbursing Authority is ultimately responsible. Refer to Policy 102 – [Disbursing Authority,](http://financepolicy.unc.edu/policy-procedure/102-disbursing-authority/) for additional information.
- Q2. Why do we only have the online file? Shouldn't we keep a paper file too?
- A2. The Source Create system provides (1) a system to identify particular types of Source requests with pre-designated attribute choices, reducing errors and allowing Accounting Services to process request in a timely manner, (2) electronic backup documentation for review by campus users for the life of the document, and which can be modified online, (3) a pre-determined Source range is used for each type of request, (5) greatly reduces paperwork for administrative and educational offices on campus.

PeopleSoft is a secure system that is fully backed up each night, including the Source Authority, and documents will not be lost in case of fire, flood, or other disaster that could destroy paper files.

- Q3. Where do I go when I have a question about a Source request that is not addressed by the guidelines?
- A3. If the question relates to accounting, contact Accounting Services at 843-6119.
- Q4. We have some gift and residual Sources that are used primarily by one Professor or Primary Investigator for their research. Are these Sources "owned" by that Professor?
- A4. All monies received by the University in gift Sources or residing in residual Sources are considered University property. These Sources are available for use for the purpose intended as stated in the Source Authority. While some are restricted to a particular use, such as scholarships or a research project, those that do not have a specific restriction are considered departmental funds to be used at the discretion of the Dean, Director, or Department Head. For more information about Trust Funds go to Policy 204 – [Types of Funds,](http://financepolicy.unc.edu/policy-procedure/statement-204-types-of-funds/) which is in the Finance Division Policies and Procedures Manual.
- Q5. How do you begin using the Source Create system?
- A5. To begin using the Source Create System you need access to PeopleSoft. For Access questions contact the ITS Helpdesk. For training on the Source Create system, a computer based training of ["Requesting New Chartfield](https://itsapps.unc.edu/ITSSelfStudy/CCCBT?cbt_num=FC-002)  [Values"](https://itsapps.unc.edu/ITSSelfStudy/CCCBT?cbt_num=FC-002) can be found online a[t ccinfo.unc.edu.](http://www.ccinfo.unc.edu/) For questions about specific Sources or attributes, contact Accounting Services at 843-6119.
- Q6. Where do I find information more information about using my Sources, such as creating journal entry transactions, and information about other finance topics?
- A6. The Finance Division web page is located at [www.finance.unc.edu.](http://finance.unc.edu/) This web page has tabs to the Finance Departments, Forms, and Training, as well as others. There are contact numbers and emails listed for each department if you have questions. There are also links to the [Financial Division](http://financepolicy.unc.edu/)  [Policies and Procedures Manual,](http://financepolicy.unc.edu/) [Finance Division announcements,](http://finance.unc.edu/news/) and budget guidelines for State and Trust Funds.
- Q7. May I choose the Source number I want?
- A7. The Source ranges in the Source Create system are pre-designated. The system selects the Source number from within the range based on availability. Source numbers are not assigned manually in this system.